# **QUELQUES OUTILS ET SERVICES NUMÉRIQUES POUR TES ÉTUDES**

Site de tutoriels et d'aide pour les outils et services numériques : <https://infotuto.univ-lille.fr/>

#### **PRÉSENTATION DE TON ENT – ENVIRONNEMENT NUMÉRIQUE DE TRAVAIL**

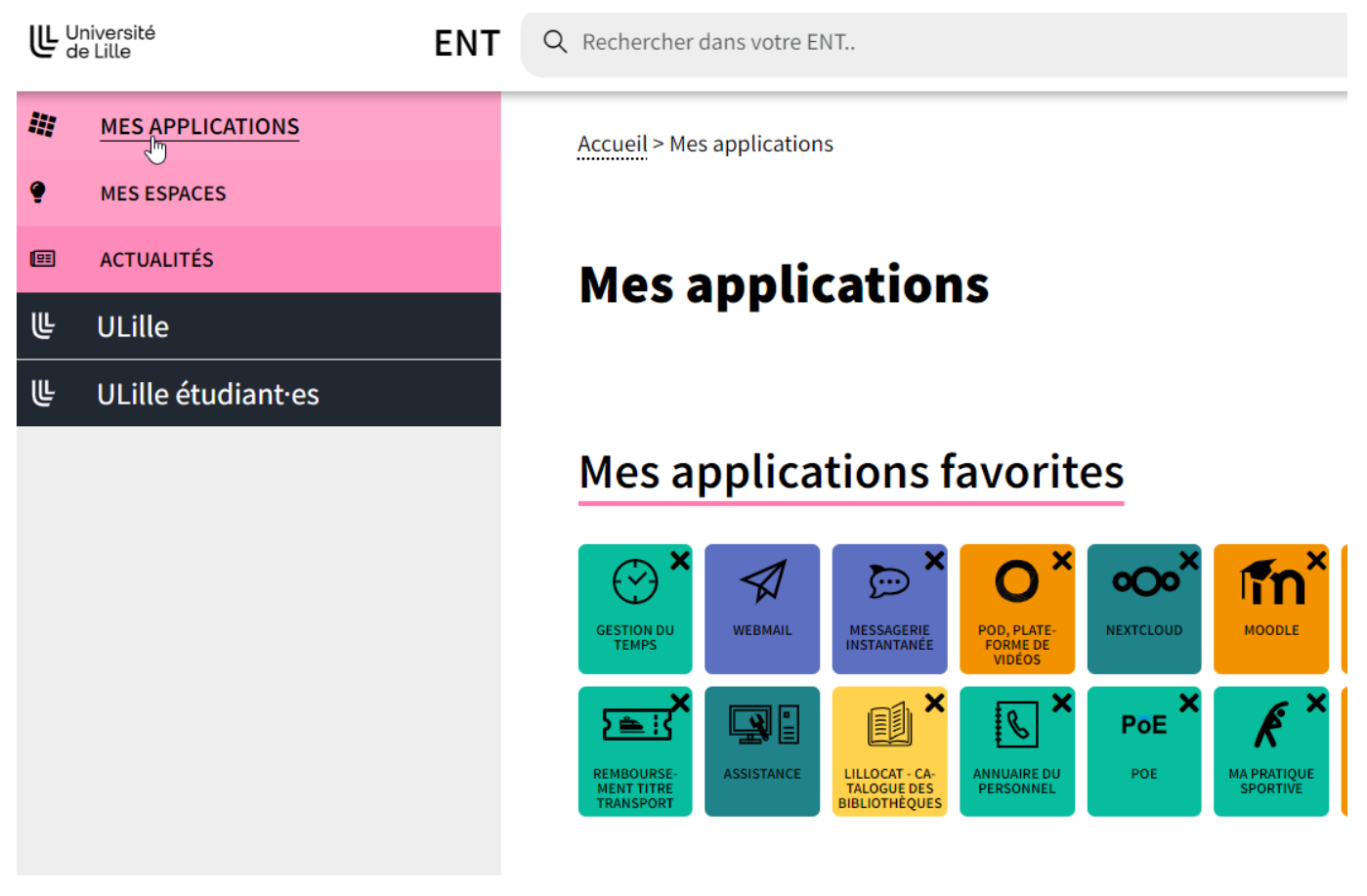

- **Rubrique « Mes applications » :** la liste des applications dépend de son statut (étudiant·e, enseignant·e, personnel technique ou administratif...). Elles sont regroupées en rubriques thématiques (Assistance, gestion identité, ma scolarité, etc.). Si tu choisis tes applis favorites en cliquant sur les étoiles, elles se retrouveront sur ta page d'accueil de l'ENT.
- **Rubrique « Mes espaces » : c**ette catégorie regroupe des documents, des actualités, des informations sur des thématiques qui t'intéressent
- **Rubrique « Mes cours »** : accès direct à tous les cours Moodle auxquels tu es inscrit·e, très pratique !
- **Rubrique « Actualités » :** actualités culturelles, sportives, événementielles, inscriptions… toutes les actualités liées à ton profil.

# **SÉLECTION D'OUTILS ET DE SERVICES**

#### *Appli « Gestion identité»*

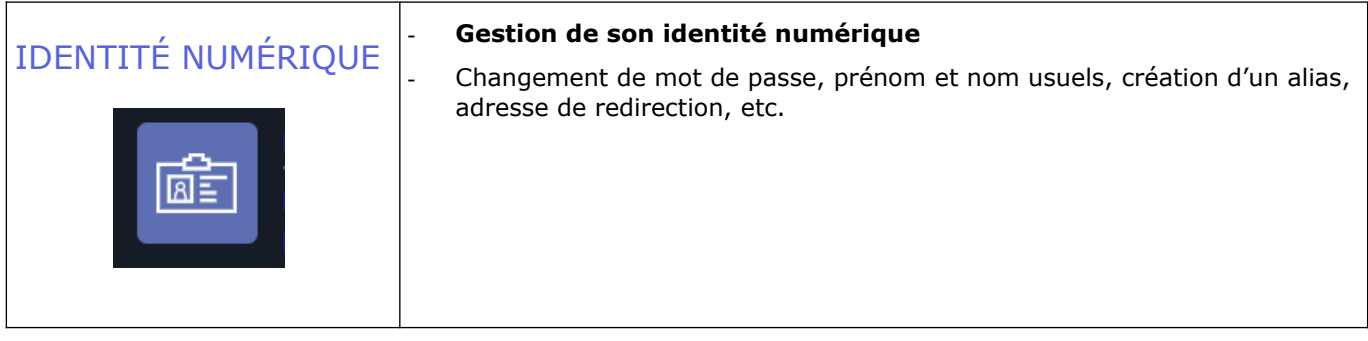

#### *Applis « Messagerie et calendrier »*

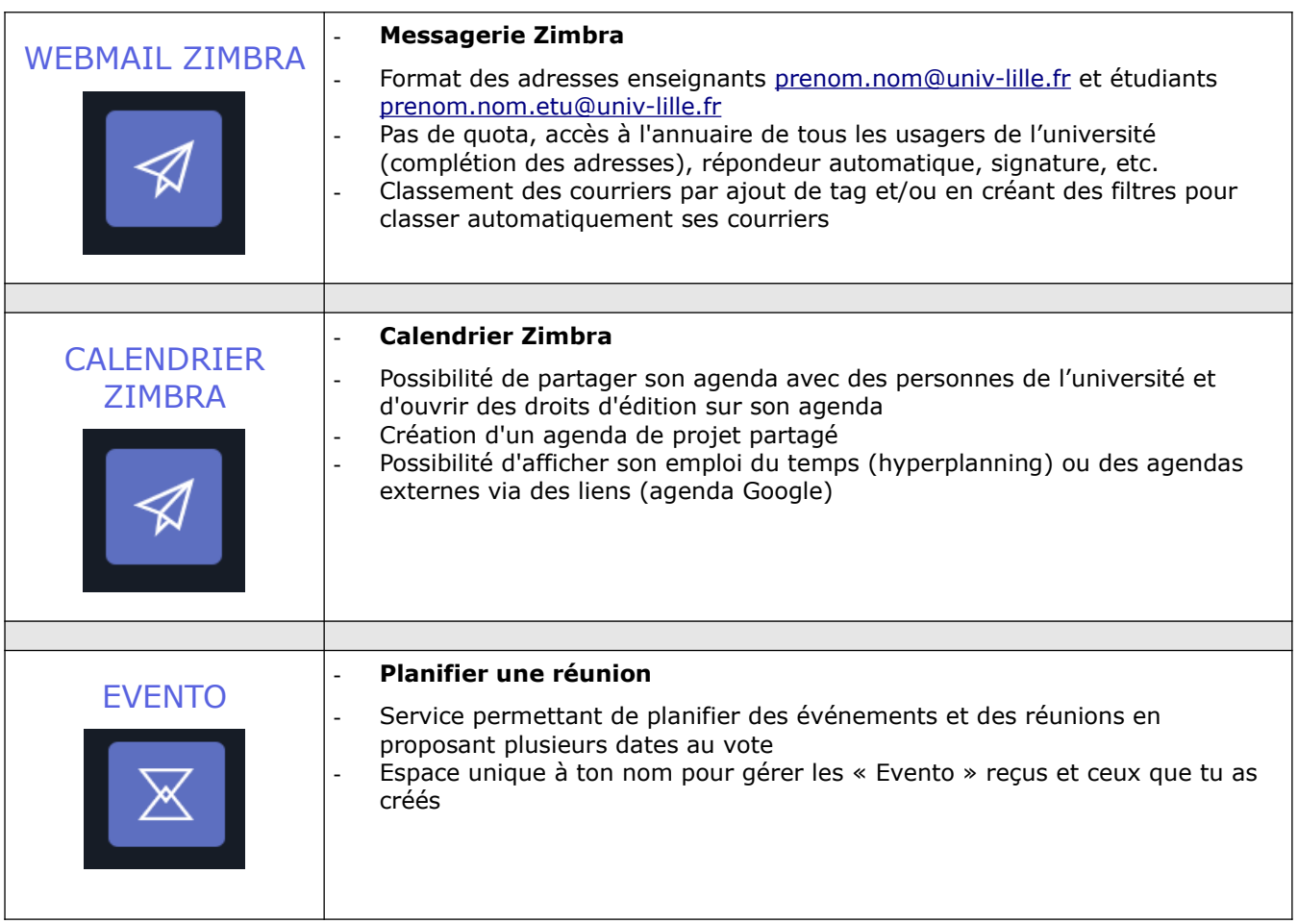

### *Applis « Communication »*

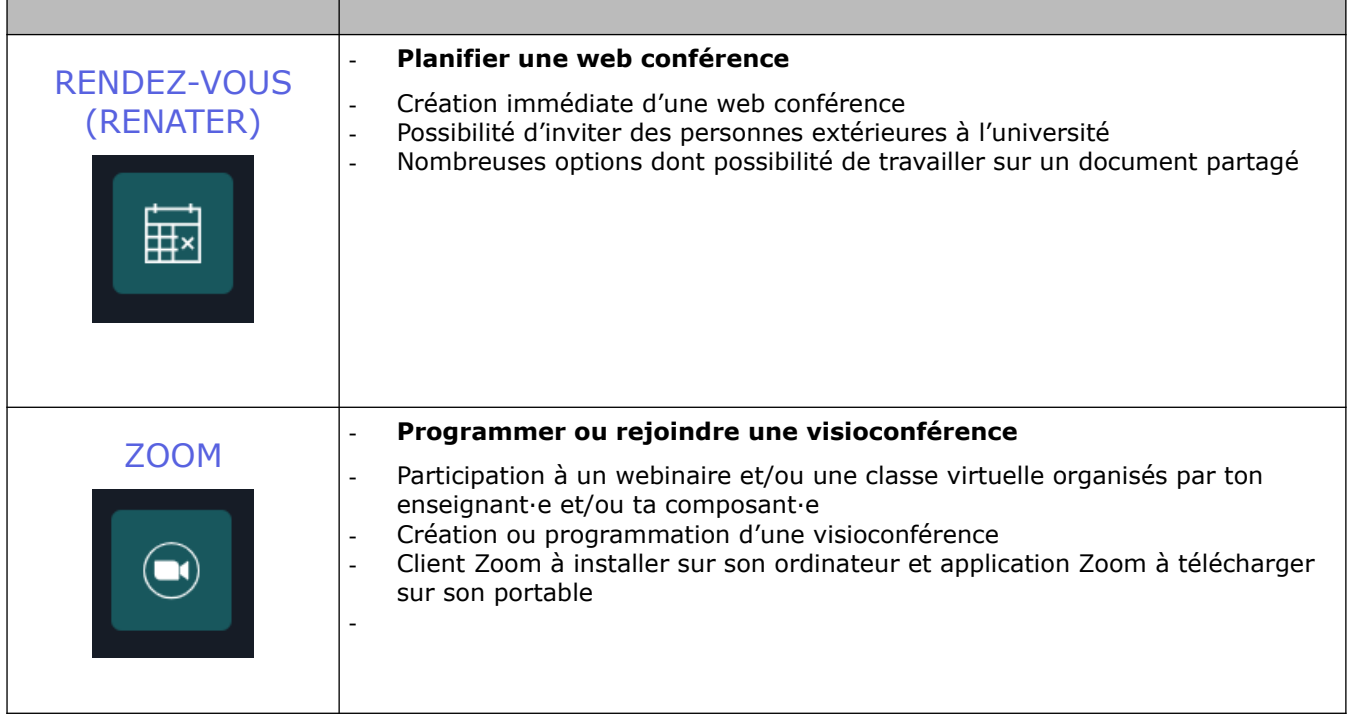

### *Applis « Documents et projets »*

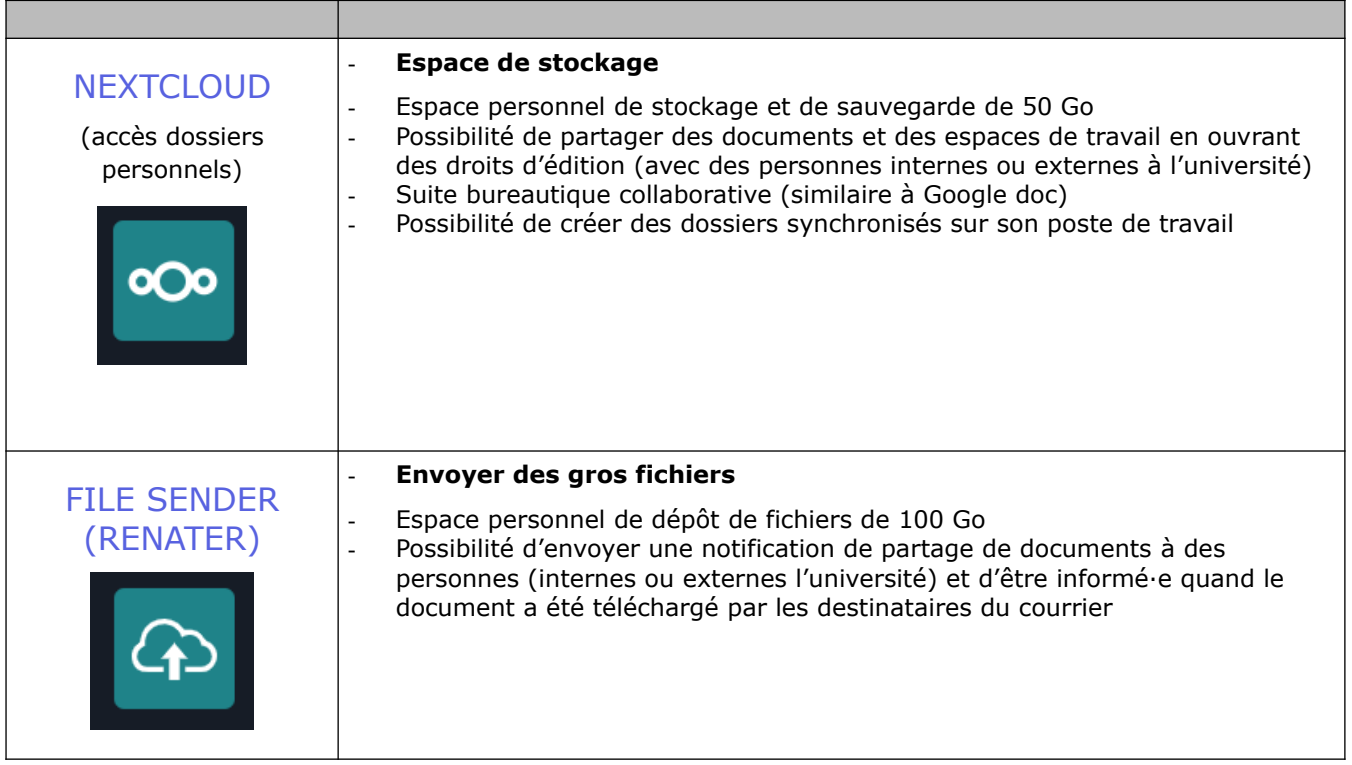

## *Applis « Enseignement & Recherche»*

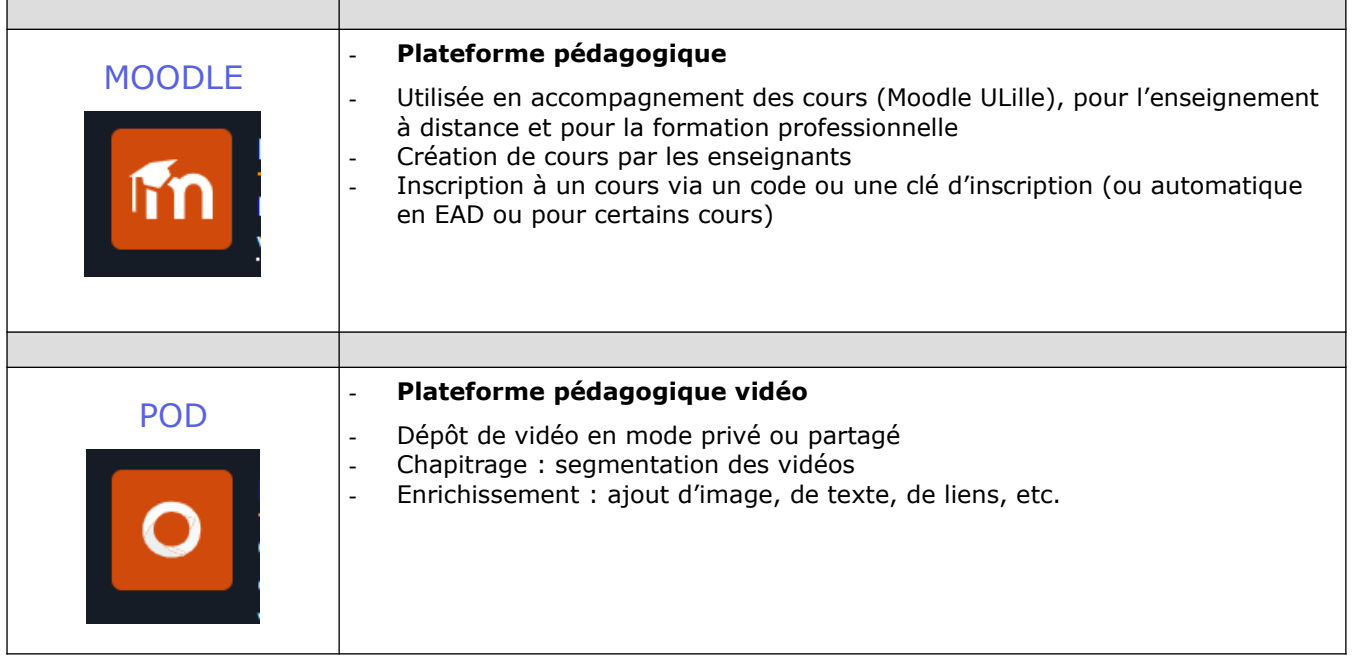